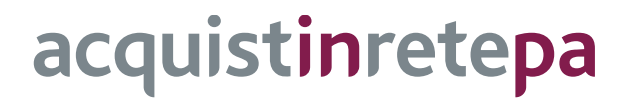

# **Pc Portatili e Tablet 4**

# **Lotto 3**

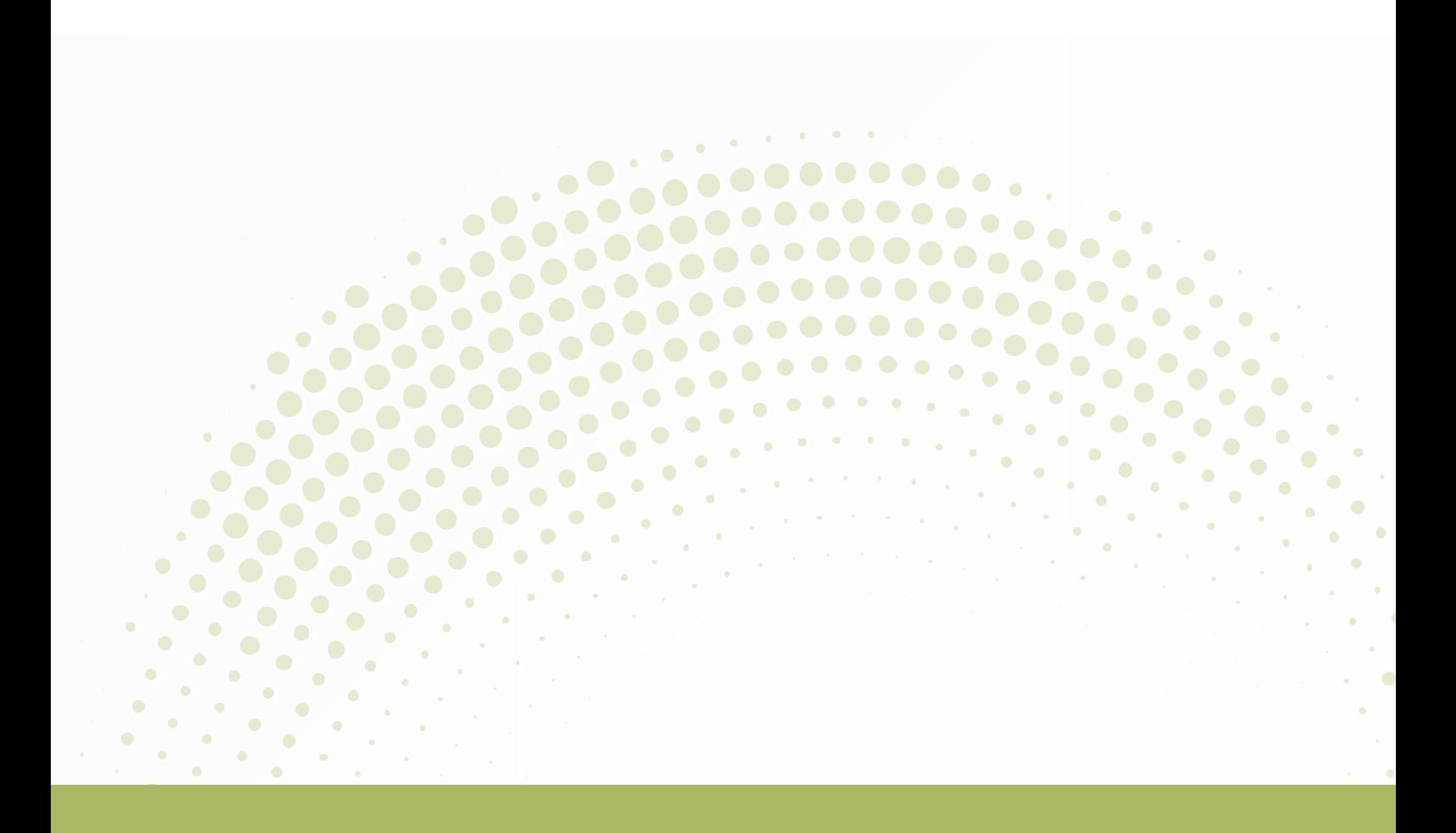

# **GUIDA ALLA CONVENZIONE**

Ultimo aggiornamento: 18/11/2020

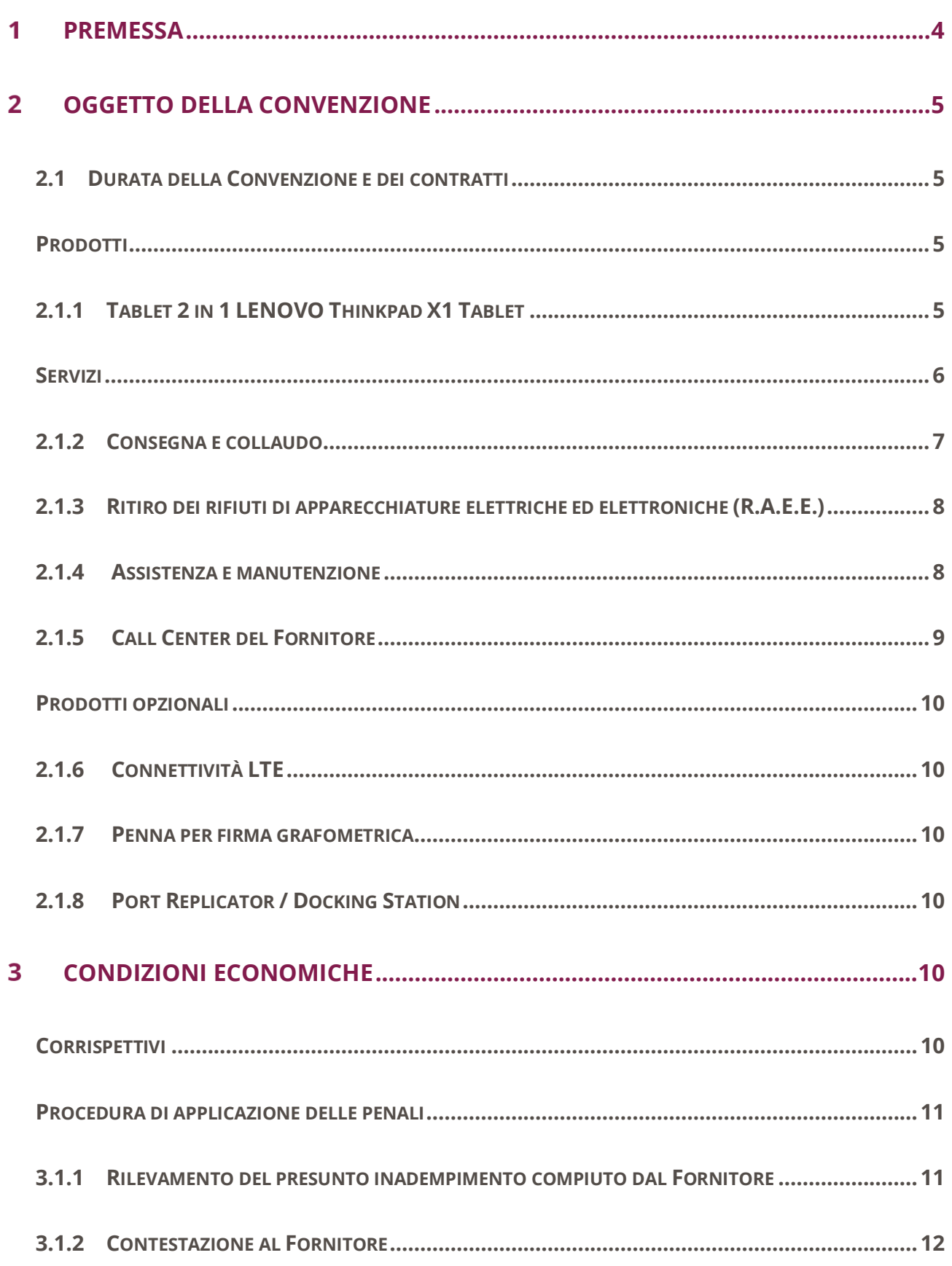

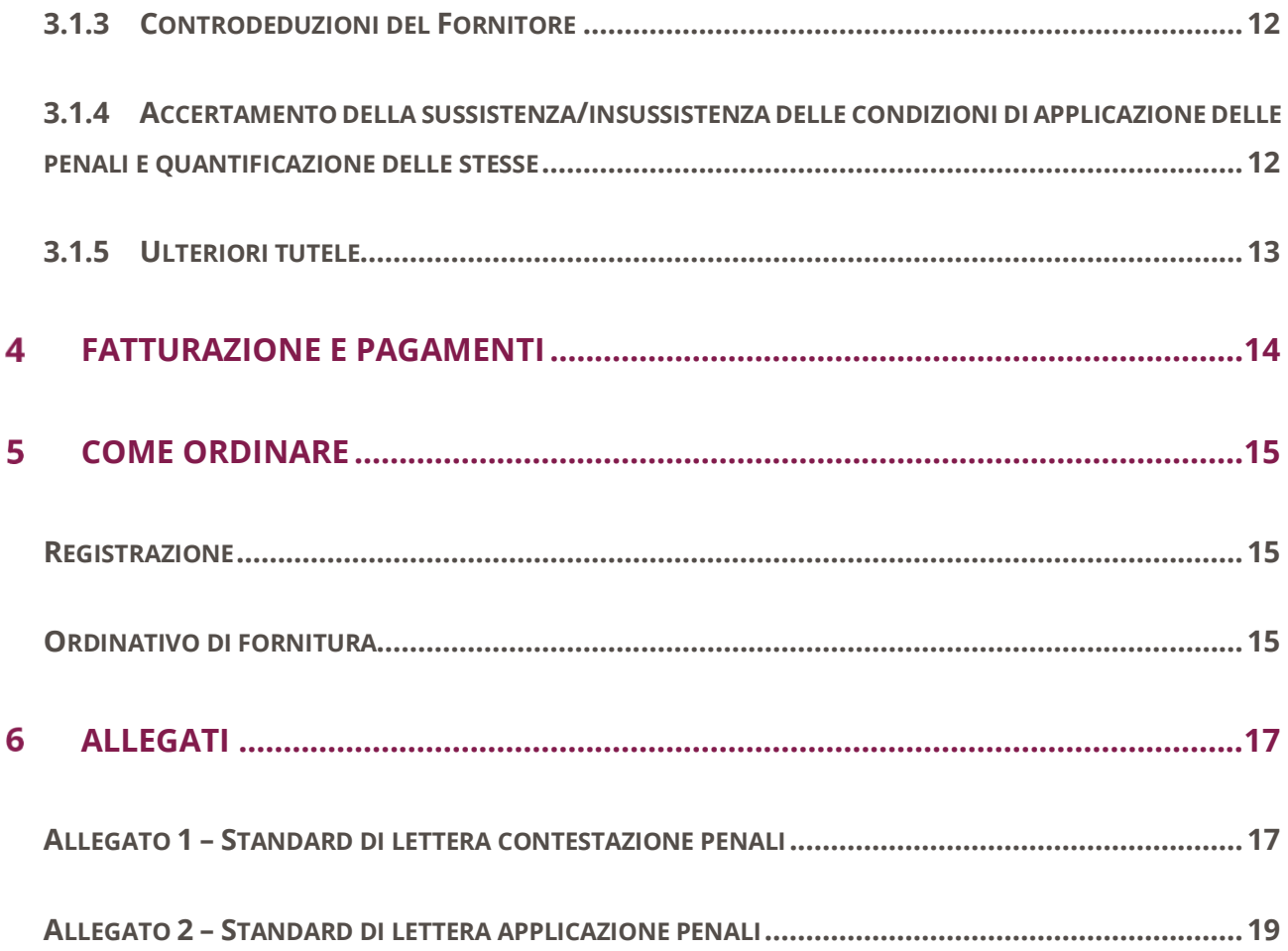

#### <span id="page-3-0"></span>**Premessa**  $\overline{1}$

La presente guida non intende sostituire né integrare la documentazione contrattuale sottoscritta fra le parti. Pertanto, le informazioni in essa contenute non possono costituire motivo di rivalsa da parte delle Amministrazioni contraenti nei confronti del Fornitore e/o di Consip né possono ritenersi prevalenti rispetto alla documentazione contrattuale.

La presente guida ha l'obiettivo di illustrare le modalità operative per la gestione della fase esecutiva della Convenzione per la Pc Portatili e Tablet 4 – Lotto 3 (di seguito, per brevità, anche Convenzione), stipulata, ai sensi dell'art. 26 l. 23 dicembre 1999 n. 488 s.m.i., dell'art. 58 l. 23 dicembre 2000 n. 388, del D.M. 24 febbraio 2000 e del D.M. 2 maggio 2001, dalla Consip S.p.A., per conto del Ministero dell'Economia e delle Finanze, con ITD Solutions S.p.A. (di seguito Fornitore) quale aggiudicatario della procedura di gara per il suddetto lotto.

La presente guida, unitamente a tutta la documentazione relativa alla Convenzione, è disponibile sul sito interne[t https://www.acquistinretepa.it,](https://www.acquistinretepa.it/) nella sezione Acquista > Convenzioni > Pc Portatili e Tablet 4.

Le Amministrazioni Contraenti provvederanno, al momento dell'emissione del singolo Ordinativo di Fornitura, alla nomina del Responsabile del Procedimento e all'indicazione sul medesimo Ordinativo di Fornitura del CIG (Codice Identificativo Gara) "derivato" rispetto a quello della Convenzione.

Con la stipula della Convenzione il Fornitore ha già ottemperato alle disposizioni legislative previste in materia di Appalti Pubblici, producendo i documenti e le dichiarazioni richieste. Pertanto i singoli Enti ordinanti non dovranno richiedere al suddetto Fornitore dichiarazioni aggiuntive. In particolare il Fornitore ha autorizzato Consip alla pubblicazione sul sito della Convenzione dei dati relativi alla Tracciabilità Finanziaria, che sono quindi disponibili, senza necessità di richiedere specifiche dichiarazioni in merito.

Per qualsiasi informazione sulla Convenzione (condizioni previste, modalità di adesione, modalità di inoltro e compilazione degli ordinativi, etc.) e per il supporto alla navigazione del sito [https://www.acquistinretepa.it](https://www.acquistinretepa.it/) è attivo il servizio di Call Center degli Acquisti in Rete della P.A. al numero verde 800 753 783.

#### <span id="page-4-0"></span>**Oggetto della Convenzione**  $\overline{2}$

## <span id="page-4-1"></span>**2.1 Durata della Convenzione e dei contratti**

La Convenzione ha durata contrattuale di 12 mesi ed è prorogabile fino ad ulteriori 3 mesi.

I singoli contratti hanno durata di 36 mesi.

## <span id="page-4-2"></span>**Prodotti**

### <span id="page-4-3"></span>**2.1.1 Tablet 2 in 1 LENOVO Thinkpad X1 Tablet**

L'apparecchiatura è un "Tablet 2 in 1" da 13.0". Le principali caratteristiche tecniche dell'apparecchiatura in Convenzione sono riportate di seguito.

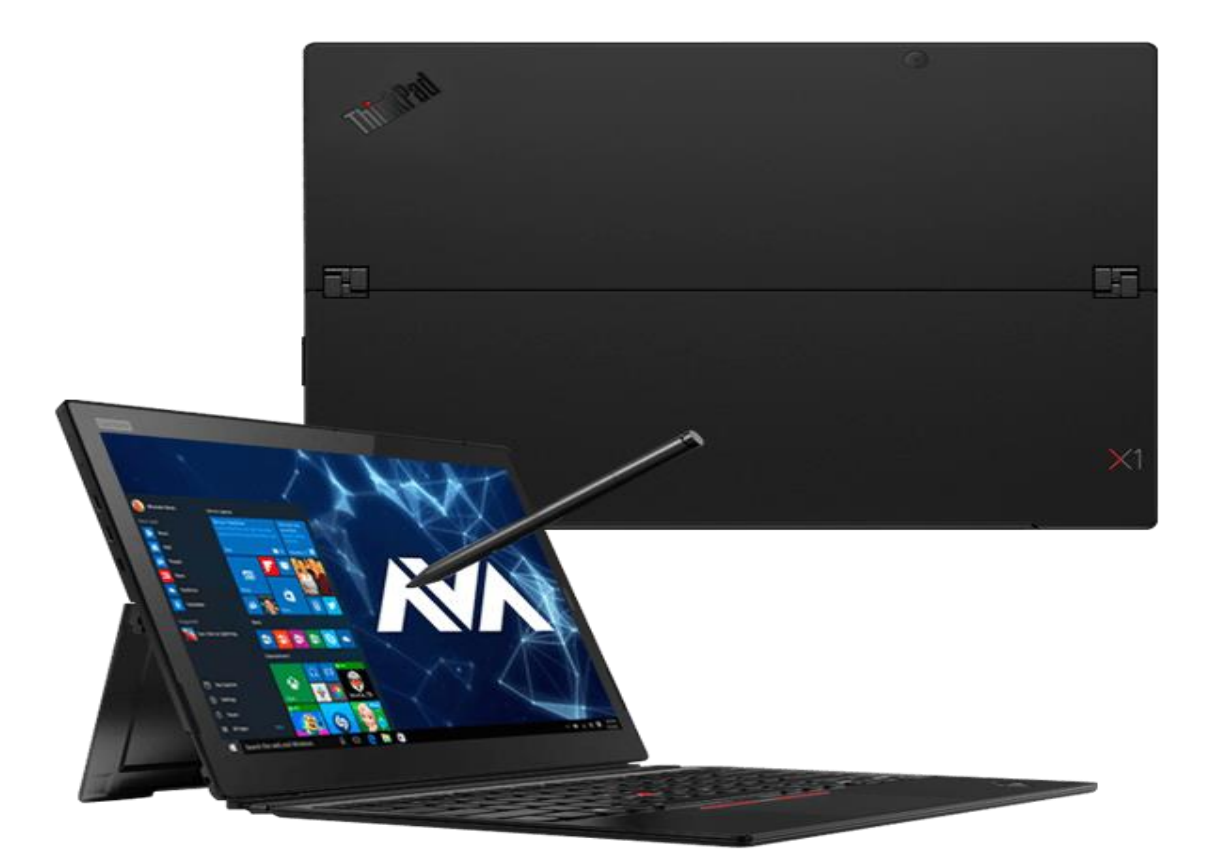

# **Scheda Tecnica Tablet Lotto 3**

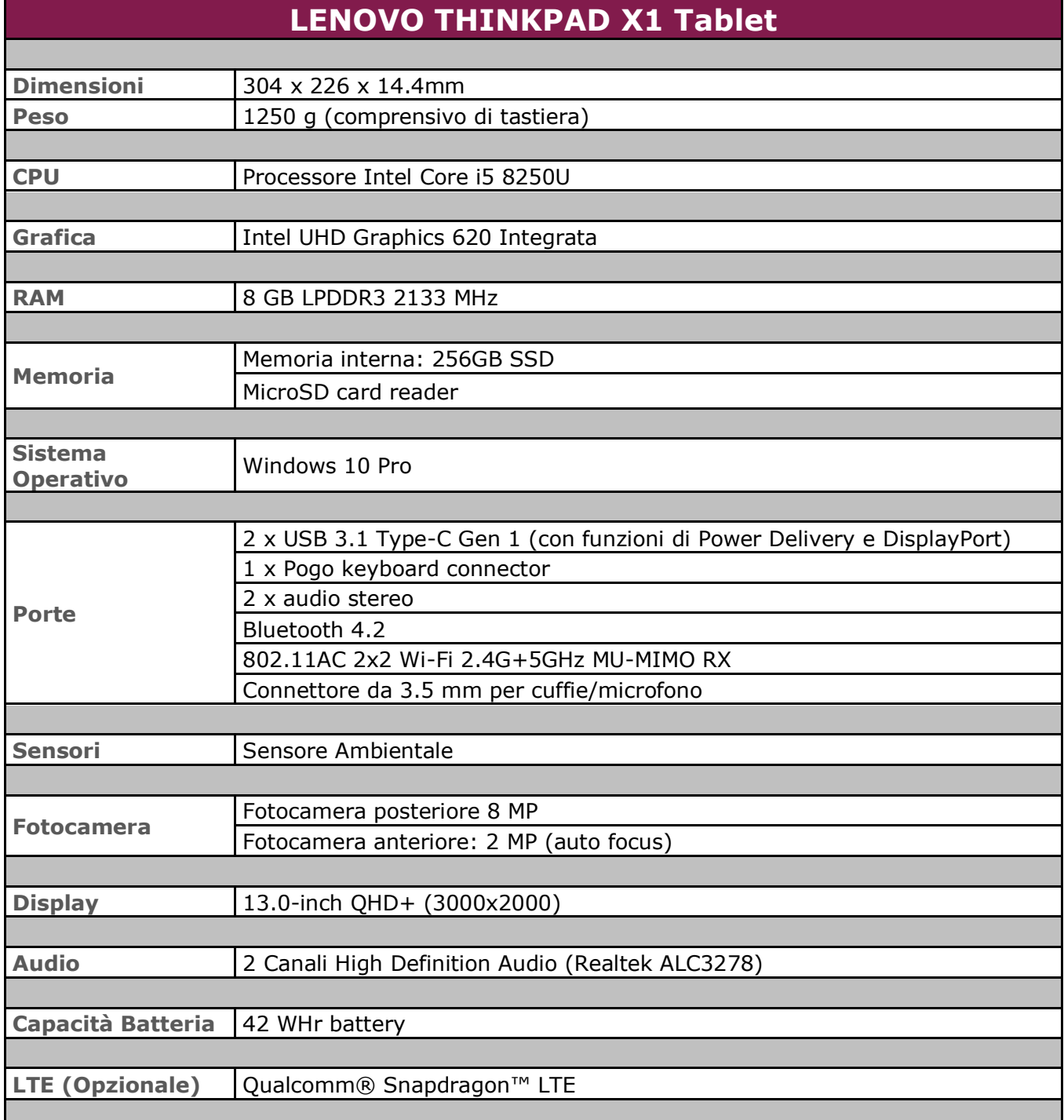

# <span id="page-5-0"></span>**Servizi**

I servizi previsti in Convenzione sono:

- Consegna e collaudo;
- Ritiro dei rifiuti di apparecchiature elettriche ed elettroniche (R.A.E.E.);
- Assistenza e manutenzione;
- Assistenza in remoto (Call Center).

Il corrispettivo dei servizi è compreso nel prezzo dei Tablet.

### <span id="page-6-0"></span>**2.1.2 Consegna e collaudo**

La consegna (o consegne ripartite) delle apparecchiature dovranno avvenire nei seguenti termini:

- per ordinativi di fornitura fino a n. 100 apparecchiature, entro e non oltre 30 giorni solari a decorrere dal primo giorno lavorativo successivo a quello della ricezione dell'ordinativo di fornitura;
- per ordinativi di fornitura da n. 101 fino a n. 500 apparecchiature, entro e non oltre 45 giorni solari a decorrere dal primo giorno lavorativo del mese successivo a quello della ricezione dell'ordinativo di fornitura;
- per ordinativi di fornitura da n. 501 fino a n. 1.000 apparecchiature, entro e non oltre 60 giorni solari a decorrere dal primo giorno lavorativo del mese successivo a quello della ricezione dell'ordinativo di fornitura;
- per ordinativi di fornitura superiori a n. 1.000 apparecchiature, entro e non oltre 75 giorni solari a decorrere dal primo giorno lavorativo del mese successivo a quello della ricezione dell'ordinativo di fornitura;
- per ordinativi di fornitura superiori a n. 4.000 apparecchiature, entro e non oltre 90 (novanta) giorni solari a decorrere dal primo giorno lavorativo del mese successivo a quello della ricezione dell'ordinativo di fornitura.

Entro il termine di 20 giorni solari dalla data di consegna, le apparecchiature oggetto dell'Ordinativo di Fornitura verranno sottoposte a collaudo dall'Amministrazione Contraente in contraddittorio con il Fornitore, previa relativa comunicazione inviata a quest'ultimo con congruo anticipo. Il collaudo dovrà riguardare la totalità delle apparecchiature oggetto dell'Ordinativo di Fornitura, salvo il caso in cui l'Amministrazione Contraente non si sia riservata il collaudo a campione, da specificare nella comunicazione di cui sopra.

Il collaudo è inteso quale verifica che le apparecchiature consegnate – componenti hardware e programmi software forniti – siano conformi alle caratteristiche tecniche e di funzionalità richieste dalla documentazione di gara e che siano in grado di eseguire le funzioni di cui alla documentazione tecnica e manualistica d'uso, pertanto il collaudo si intende positivamente superato solo se le apparecchiature oggetto della verifica risultino funzionare correttamente. Delle operazioni verrà redatto apposito verbale di collaudo controfirmato dalle parti. La data del relativo verbale di collaudo verrà considerata quale Data di Accettazione della fornitura; qualora quanto oggetto di Ordinativo di Fornitura sia sottoposto a consegne ripartite, ovvero a più sessioni di collaudo, per Data di Accettazione della fornitura sarà considerata la data del verbale positivo relativo alle ultime apparecchiature collaudate.

### <span id="page-7-0"></span>**2.1.3 Ritiro dei rifiuti di apparecchiature elettriche ed elettroniche (R.A.E.E.)**

Se espressamente richiesto dall'Amministrazione, il Fornitore dovrà svolgere il servizio garantendo la raccolta, il trasporto, il trattamento adeguato, il recupero e smaltimento ambientalmente compatibile dei RAEE professionali.

Resta peraltro inteso che è estraneo all'oggetto della Convenzione la fase prodromica della dismissione, che è a carico di ciascuna singola Amministrazione (es.: "verbale di fuori uso" dell'U.T.E., ecc.).

Il servizio dovrà essere erogato entro i termini di seguito descritti:

- fino a 100 apparecchiature, il ritiro deve essere effettuato entro e non oltre 40 giorni solari a decorrere dal primo giorno del mese successivo alla "Data Ordine";
- da 101 fino a 500 apparecchiature, il ritiro deve essere effettuato entro e non oltre 60 giorni solari a decorrere dal primo giorno del mese successivo alla "Data Ordine";
- da 501 a 1.000 apparecchiature, il ritiro deve essere effettuato entro e non oltre 70 giorni solari a decorrere dal primo giorno del mese successivo alla "Data Ordine".
- superiore alle 1.000 apparecchiature, il ritiro deve essere effettuato entro e non oltre 110 giorni solari a decorrere dal primo giorno del mese successivo alla "Data Ordine".

Si evidenzia che il numero delle apparecchiature da ritirare, analoghe a quelle in fornitura, potrà eccedere il numero delle apparecchiature ordinate, ad eccezione dei RAEE storici (apparecchiature immesse sul mercato prima del 1 gennaio 2011) che potranno essere ritirati in numero pari alle apparecchiature fornite.

### <span id="page-7-1"></span>**2.1.4 Assistenza e manutenzione**

Il Fornitore dovrà mantenere in perfetto stato di funzionamento tutti gli elementi delle apparecchiature oggetto della fornitura (ivi compresi i dispositivi opzionali) per un periodo di 36 (trentasei) mesi a partire dalla data di accettazione/collaudo positivo della fornitura, provvedendo a fornire per ciascuna di esse e su richiesta dell'Amministrazione, l'assistenza tecnica on site e, quindi, ponendo in essere ogni attività necessaria per la risoluzione dei malfunzionamenti.

Per malfunzionamento dell'apparecchiatura si intende ogni difformità del prodotto hardware in esecuzione dalle specifiche indicate nella relativa documentazione tecnica e manualistica d'uso; non è prevista assistenza sul software (sia esso sistema operativo od altro precaricato).

Il ripristino delle funzionalità dell'apparecchiatura guasta potrà avvenire anche mediante la sostituzione della stessa con altra equivalente; resta inteso che il Fornitore dovrà provvedere affinché l'apparecchiatura originale riparata torni a far parte della dotazione dell'Amministrazione interessata entro 30 giorni dalla data di ritiro, a meno di differenti accordi con l'Amministrazione interessata. Inoltre, in caso di sostituzione del personal computer, qualora il malfunzionamento non dovesse essere relativo

all'unità disco fisso, il fornitore dovrà procedere allo spostamento del disco fisso dal personal computer guasto a quello in sostituzione al fine di ripristinare pienamente l'operatività della postazione di lavoro.

In caso di sostituzione di componenti dell'apparecchiatura, deve essere garantita la piena compatibilità con l'immagine del software precedentemente installata.

Gli interventi di assistenza tecnica dovranno essere richiesti dall'Amministrazione al Fornitore mediante il "Call Center".

Il Fornitore è obbligato ad eliminare il malfunzionamento ed a ripristinare l'operatività dell'apparecchiatura entro 8 ore lavorative dalla richiesta di intervento.

Per ogni intervento dovrà essere redatta un'apposita nota, sottoscritta da un incaricato dell'Amministrazione e da un incaricato del Fornitore, nella quale dovranno essere registrati: il numero progressivo assegnato all'ordinativo di fornitura cui si riferisce l'apparecchiatura per la quale è stato richiesto l'intervento, il numero di installazione, il numero della chiamata, l'ora ed il giorno della chiamata, il numero dell'intervento, l'ora ed il giorno di intervento, l'ora ed il giorno dell'avvenuto ripristino (o del termine intervento).

### <span id="page-8-0"></span>**2.1.5 Call Center del Fornitore**

Gli orari di ricezione delle chiamate saranno, per tutti i giorni dell'anno, esclusi sabato, domenica e festivi, dal lunedì al venerdì dalle ore 8:30 alle 13:30 e dalle ore 14,30 alle 17,30. Le chiamate effettuate oltre le 17:30 dovranno essere registrate mediante segreteria telefonica e si intenderanno come ricevute alle ore 8:30 del giorno lavorativo successivo. In particolare, ed in modo non esaustivo, il Call Center del Fornitore sarà competente per:

- richieste di informazioni circa la convenzione;
- richieste di chiarimento sulle modalità di ordine e di consegna;
- richieste relative allo stato degli ordini in corso ed alla loro evasione;
- richieste relative allo stato delle consegne;
- richieste di intervento per manutenzione ed assistenza tecnica.

La richiesta di informazioni ed assistenza potrà essere effettuata via telefono o via e-mail. Nella tabella che segue sono indicati i riferimenti del Servizio di Call Center.

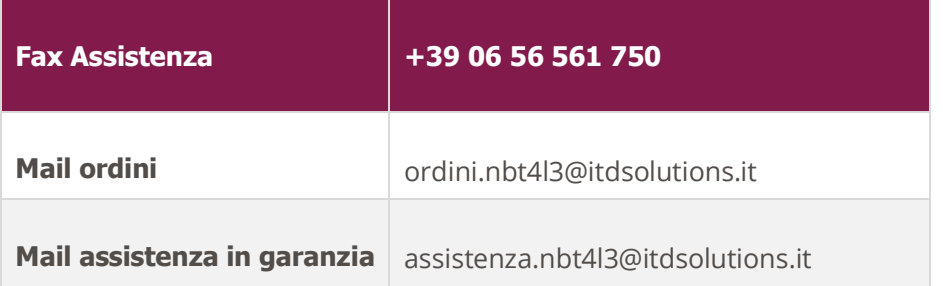

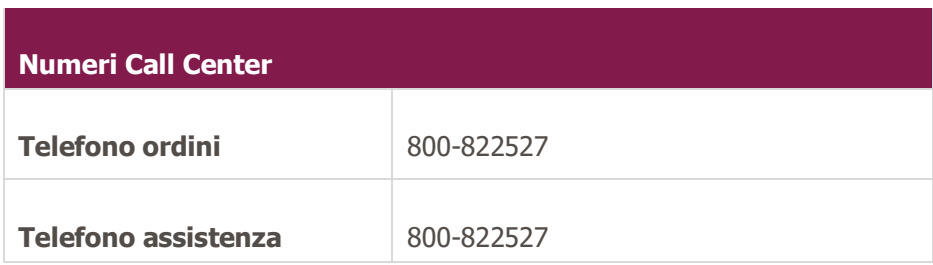

# <span id="page-9-0"></span>**Prodotti opzionali**

Il corrispettivo dei prodotti opzionali non è compreso nel prezzo dei personal computer base.

<span id="page-9-1"></span>La Convenzione prevede, su richiesta dell'Amministrazione, le seguenti opzioni.

### **2.1.6 Connettività LTE**

Dispositivo integrato per il collegamento ad una rete LTE conforme allo standard minimo 4G. Il modulo LTE può essere ordinato solo contestualmente all'ordine del Tablet Base.

### <span id="page-9-2"></span>**2.1.7 Penna per firma grafometrica**

Dispositivo per la firma grafometrica comprensivo del relativo software di funzionamento - **Lenovo Pen Pro**.

### <span id="page-9-3"></span>**2.1.8 Port Replicator / Docking Station**

Dispositivo con funzioni di Port Replicator / Docking Station - **Lenovo ThinkPad USB-C mini Dock**.

#### <span id="page-9-4"></span>**Condizioni Economiche**  $\overline{\mathbf{3}}$

## <span id="page-9-5"></span>**Corrispettivi**

Sono di seguito riportati i prezzi (IVA esclusa) relativi alla fornitura delle apparecchiature descritte al paragrafo 2.2. e 2.4.

### **Listino – PC Portatili e Tablet 4 – lotto n.3**

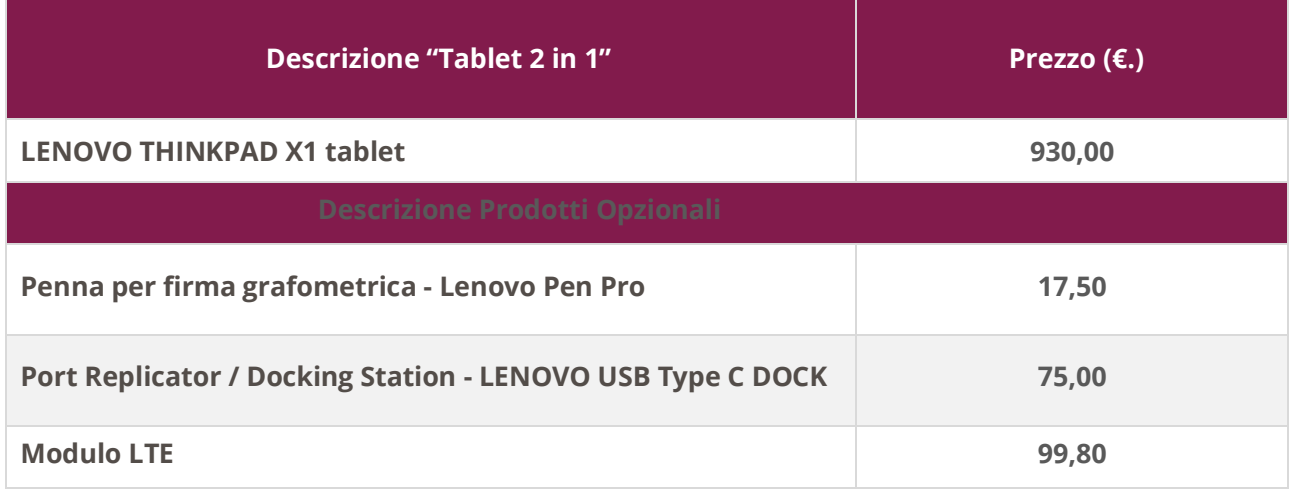

### **NOTA**

L'Amministrazione che vorrà acquistare il Tablet con il prodotto opzionale "Modulo LTE" dovrà scegliere nel Catalogo Prodotti il "Tablet 2 in 1 - LENOVO THINKPAD X1 tablet LTE" che prevede il "Modulo LTE" integrato nel Tablet stesso. In questo caso il prezzo dell'apparecchiatura sarà pari a € 1.029,80.

# <span id="page-10-0"></span>**Procedura di applicazione delle penali**

Le fasi operative del procedimento relativo all'applicazione delle penali sono:

### <span id="page-10-1"></span>**3.1.1 Rilevamento del presunto inadempimento compiuto dal Fornitore**

L'Amministrazione Contraente individua e verifica eventuali inadempimenti da parte del Fornitore rispetto agli obblighi contrattualmente assunti con la sottoscrizione della Convenzione. Per la determinazione del valore della penale consultare l'art. 11 - PENALI - della Convenzione. A titolo esemplificativo e non esaustivo si consulti la tabella di seguito riportata:

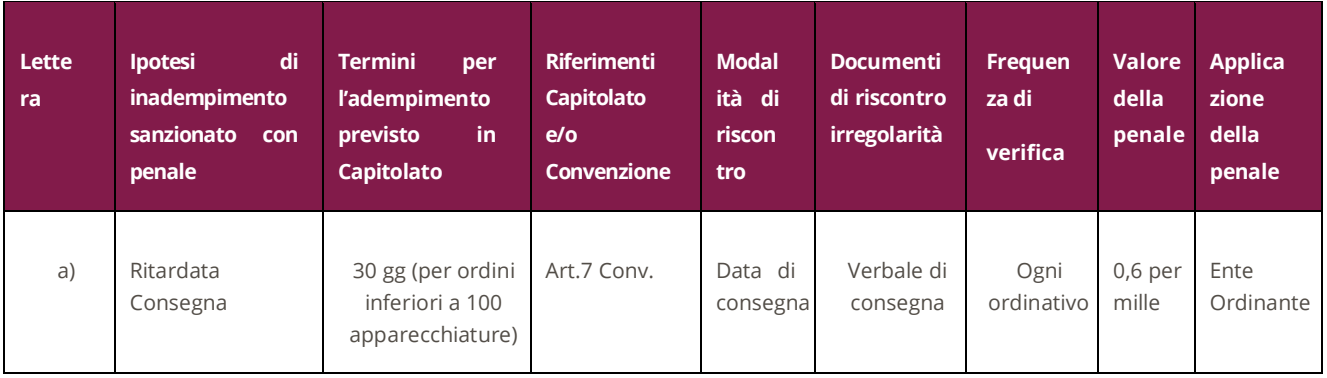

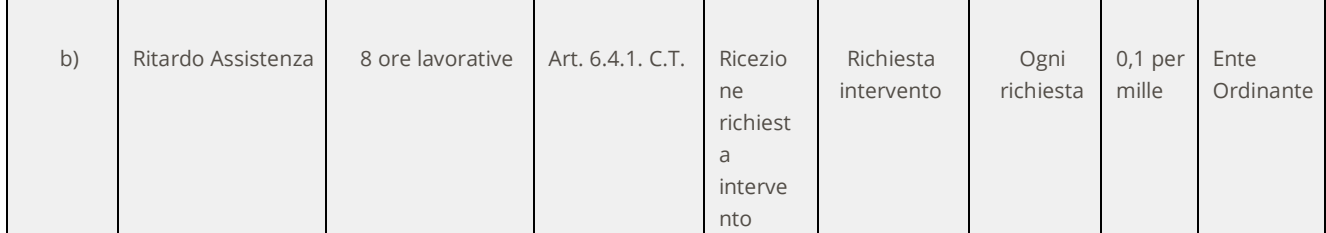

### <span id="page-11-0"></span>**3.1.2 Contestazione al Fornitore**

La contestazione dell'inadempimento al Fornitore deve avvenire in forma scritta e riportare i riferimenti contrattuali con la descrizione dell'inadempimento (inclusi i documenti richiamati al punto 1 - **Rilevamento del presunto inadempimento compiuto dal fornitore**).

La contestazione contiene anche il calcolo economico della penale.

La comunicazione di contestazione dell'inadempimento da parte dell'Amministrazione Contraente deve essere indirizzata in copia conoscenza a Consip S.p.A., in base a quanto prescritto nelle Condizioni Generali.

Si allega in calce al presente documento, a titolo esemplificativo, uno standard di lettera di contestazione dell'inadempimento utilizzabile dall'Amministrazione Contraente (cfr. 8.1 Allegato 1 - Standard di lettera contestazione penali).

### <span id="page-11-1"></span>**3.1.3 Controdeduzioni del Fornitore**

Il Fornitore dovrà comunicare, in ogni caso, per iscritto, le proprie deduzioni, supportate – se del caso da una chiara ed esauriente documentazione, all'Amministrazione medesima nel termine massimo di 5 (cinque) giorni lavorativi dalla ricezione della contestazione stessa.

# <span id="page-11-2"></span>**3.1.4 Accertamento della sussistenza/insussistenza delle condizioni di applicazione delle penali e quantificazione delle stesse**

Qualora le controdeduzioni non pervengano all'Amministrazione Contraente nel termine indicato, ovvero, pur essendo pervenute tempestivamente, non siano ritenute idonee dall'Amministrazione a giustificare l'inadempienza contestata, l'Amministrazione stessa dovrà comunicare per iscritto al Fornitore la ritenuta infondatezza delle suddette deduzioni e la conseguente applicazione delle penali stabilite nella Convenzione, a decorrere dall'inizio dell'inadempimento. Le stesse saranno quantificate utilizzando i parametri indicati nella Convenzione/Capitolato tecnico e procedendo con la puntuale applicazione dei criteri per il calcolo appositamente richiamati nello Schema Penali PP.AA., riportato all'art. 11 della Convenzione.

Qualora, invece, le controdeduzioni del Fornitore siano ritenute idonee, l'Amministrazione dovrà provvedere a comunicare per iscritto al Fornitore medesimo la non applicazione delle penali.

L' applicazione delle penali può avvenire in base alle seguenti modalità:

- **A. compensazione del credito**: è data facoltà all'Amministrazione Contraente di compensare i crediti derivanti dall'applicazione delle penali di cui alla Convenzione con quanto dovuto al Fornitore a qualsiasi titolo, quindi anche con i corrispettivi maturati;
- **B. escussione della cauzione definitiva per un importo pari a quello delle penali**: è data facoltà all'Amministrazione Contraente di rivalersi sulla cauzione prodotta dal Fornitore all'atto della stipula della Convenzione. Ai fini dell'escussione della cauzione, dovrà essere presentata apposita richiesta scritta a Consip S.p.A. includendo una copia di tutta la documentazione relativa alla procedura di contestazione.

Resta ferma la possibilità per il Fornitore di comunicare tempestivamente all'Amministrazione la propria volontà di rimettere direttamente l'importo delle penali tramite Bonifico Bancario su conto corrente (o postale) intestato all'Amministrazione e da questa indicato.

In fase di applicazione delle penali occorre tener presente il limite legale previsto per l'ammontare complessivo delle stesse (la somma di tutte le penali da applicare). Le Condizioni Generali individuano il limite complessivo massimo pari al 10% (dieci per cento) dell'ammontare del contratto/dell'ordinativo di fornitura. In ogni caso, l'applicazione della penale non esonera il Fornitore dall'adempimento contrattuale.

Si allega in calce al presente documento, a titolo esemplificativo, uno standard di lettera di applicazione penali utilizzabile dall'Amministrazione Contraente (cfr. 8.2 Allegato 2 - Standard di lettera applicazione penali).

### <span id="page-12-0"></span>**3.1.5 Ulteriori tutele**

Risarcimento del maggior danno

L'applicazione delle penali previste nella Convenzione non preclude il diritto delle singole Amministrazioni Contraenti di richiedere il risarcimento degli eventuali maggiori danni subiti.

Risoluzione del contratto

Le Amministrazioni Contraenti, per quanto di proprio interesse, potranno risolvere di diritto il contratto anche nel caso in cui il Fornitore avesse accumulato penali per un importo pari o superiore alla misura massima del 10% (dieci per cento) del valore del proprio contratto di fornitura (Condizioni Generali).

Recesso dal contratto

Le Amministrazioni Contraenti, per quanto di proprio interesse, hanno diritto di recedere unilateralmente da ciascun singolo contratto di fornitura, in tutto o in parte, in qualsiasi momento, senza preavviso (Condizioni Generali) nei casi di:

- **o** giusta causa;
- **o** reiterati inadempimenti del Fornitore, anche se non grave.
- Azioni in caso di risoluzione della Convenzione per inadempimento del Fornitore

La risoluzione della Convenzione da parte della Consip S.p.A. per inadempimento del Fornitore legittima la risoluzione dei singoli ordinativi di fornitura da parte delle Amministrazioni Contraenti a partire dalla data in cui si verifica la risoluzione della Convenzione.

In tal caso, il Fornitore si impegna a porre in essere ogni attività necessaria per assicurare la continuità del servizio e/o della fornitura in favore delle Amministrazioni Contraenti.

Le condizioni e modalità di risoluzione sono stabilite nella Convenzione e nelle Condizioni Generali allegate alla Convenzione.

#### <span id="page-13-0"></span>**Fatturazione e pagamenti**  $\overline{\mathbf{A}}$

I corrispettivi saranno corrisposti dalle Amministrazioni Contraenti secondo la normativa vigente in materia di Contabilità delle Amministrazioni Contraenti e previo accertamento della prestazione effettuate. Ciascuna fattura, corredata della documentazione di cui all'articolo 9 delle Condizioni Generali, dovrà essere inviata in forma elettronica in osservanza delle modalità previste dal D. Lgs. 20 febbraio 2004 n. 52, dal D. Lgs. 7 marzo 2005 n. 82 e dai successivi decreti attuativi. Il Fornitore si impegna, inoltre, ad inserire nelle fatture elettroniche i dati e le informazioni che la singola Amministrazione Contraente riterrà di richiedere, nei limiti delle disposizioni normative vigenti. Detti corrispettivi, in caso di consegne ripartite, saranno fatturati con cadenza mensile e saranno corrisposti dalle Amministrazioni Contraenti secondo la normativa vigente in materia di Contabilità delle Amministrazioni Contraenti e previo accertamento della prestazione effettuate.

In particolare:

- I corrispettivi sono dovuti dalle Amministrazioni Contraenti al Fornitore a decorrere dalla "Data di accettazione";
- L'importo delle fatture è corrisposto dalle Amministrazioni Contraenti secondo la normativa vigente in materia di Contabilità dello Stato e bonificato sul seguente conto corrente intestato a:
	- Fornitore: **ITD Solutions S.p.A.**
	- Banca: **Banca Popolare di Sondrio**
	- Codice IBAN: **IT96V0569601600000018093X84**

#### <span id="page-14-0"></span>**Come Ordinare**  $\overline{\mathbf{5}}$

L'utilizzazione della Convenzione e le modalità di conclusione sono specificate nell'art. 3 delle Condizioni Generali della Convenzione. Di seguito si rappresentano, in sintesi, le modalità operative.

## <span id="page-14-1"></span>**Registrazione**

Per effettuare gli ordinativi, è necessario che gli utenti delle Amministrazioni richiedano la registrazione sul portale [https://www.acquistinretepa.it.](https://www.acquistinretepa.it/) Il processo di registrazione è composto da due fasi distinte e successive:

- registrazione Base (chi sei);
- abilitazione (che fai).

Per acquistare sul sistema è necessario completare entrambe le suddette fasi.

L'abilitazione come Punto Ordinante, consente - ai soggetti autorizzati ad impegnare capitoli di spesa per conto delle Amministrazioni - di identificarsi come utenti del servizio. A seguito della abilitazione, una volta effettuata l'autenticazione sul portale inserendo utente e password, è possibile effettuare acquisti. Si ricorda che l'abilitazione può avvenire esclusivamente con firma digitale: l'utente potrà effettuare acquisti attraverso tutti gli strumenti messi a disposizione sulla piattaforma (MEPA, Accordi Quadro, Convenzioni, etc.) e nel caso delle Convenzioni potrà acquistare tramite tutte le iniziative di convenzione disponibili.

# <span id="page-14-2"></span>**Ordinativo di fornitura**

La Convenzione consente l'emissione dell'ordinativo di fornitura esclusivamente on line con firma digitale. L'invio on line dell'ordinativo di fornitura avviene attraverso la modalità di "ordine diretto" prevista sulla piattaforma di e-procuremen[t https://www.acquistinretepa.it.](https://www.acquistinretepa.it/)

Una volta effettuato il login sul portale [https://www.acquistinretepa.it,](https://www.acquistinretepa.it/) inserendo il nome utente e la password rilasciati in fase di abilitazione, l'utente:

- ricerca il prodotto/servizio di interesse, sfruttando le diverse modalità di ricerca e navigazione disponibili;
- dopo aver preso visione della documentazione relativa, aggiunge al carrello il prodotto/servizio selezionato;
- dal carrello, procede con la creazione dell'ordine diretto;

- compila l'ordine in ogni sua parte e procede alla generazione del formato elettronico dello stesso e al suo salvataggio sul proprio PC;
- dopo aver ricaricato a sistema il documento firmato digitalmente, effettua l'invio dell'ordine al Fornitore tramite il sistema.

Da questo momento sarà possibile consultare lo stato di avanzamento dell'ordine attraverso le funzioni rese disponibili nel Cruscotto personale.

Qualora le Amministrazioni ordinanti abbiano necessità che alcuni prodotti siano consegnati in luoghi diversi, devono darne evidenza nell'Ordinativo, utilizzando la funzione del Multi-indirizzo.

Qualora l'Ordinativo di Fornitura non sia completo in ogni sua parte necessaria, l'Ordinativo di Fornitura medesimo non avrà validità ed il Fornitore non dovrà darvi esecuzione; quest'ultimo, tuttavia, dovrà darne tempestiva comunicazione alla Amministrazione, entro e non oltre quattro giorni lavorativi dal ricevimento dell'Ordinativo stesso, o nel diverso termine indicato nella Convenzione. In tal caso l'Amministrazione potrà emettere un nuovo Ordinativo di Fornitura, secondo le indicazioni sopra riportate.

L'Amministrazione Contraente ha la facoltà di revocare l'Ordinativo di Fornitura, avvalendosi esclusivamente del Sistema, da esercitarsi entro un giorno lavorativo dall'emissione dell'Ordinativo di Fornitura.

#### <span id="page-16-0"></span>**Allegati** 6

## <span id="page-16-1"></span>**Allegato 1 – Standard di lettera contestazione penali**

Luogo, gg/mm/aaaa

Prot. n. Raccomandata a.r. anticipata a mezzo fax

al n. nnnnnnnnnnn

Spett.le

#### **Denominazione Impresa**

Indirizzo Impresa

*[In caso di RTI indicare denominazione e indirizzo dell'Impresa mandataria]* c.a. Nominativo Referente Fornitore

*[Eventuale, in caso di RTI]*

e p.c.

Spett.le/i

Denominazione/i mandante/i

Indirizzo/i mandante/i

**Oggetto: Nome Convenzione** *[Inserire la denominazione della Convenzione per esteso]* **stipulata in data gg/mm/aaaa** *[Inserire la data di stipula]* **lotto/i nn/lotto unico ordinativo di fornitura** *[Inserire l'ordinativo di riferimento]* **- contestazione addebito ai sensi dell'art. nn delle Condizioni Generali della Convenzione**

Con riferimento alla Convenzione e all'ordinativo di fornitura in oggetto, la scrivente Amministrazione formula la presente per contestare formalmente a Codesta/o Impresa/RTI/Consorzio quanto segue.

*[Inserire la descrizione "circostanziata" dell'inadempimento totale o parziale o del ritardo nell'adempimento oggetto di contestazione. Ad es.: i beni oggetto della fornitura avrebbero dovuto essere consegnati, ai sensi dell'art. nn della Convenzione entro e non oltre il gg/mm/aaaa, mentre a tutt'oggi non sono stati consegnati,* 

*oppure sono stati consegnati in parte (indicare il numero dei beni oggetto di mancata consegna), oppure sono stati consegnati in data gg/mm/aaaa.* 

#### *N.B. : fare riferimento a qualsiasi documentazione idonea e comprovante la circostanza contestata.]*

In relazione alle summenzionate contestazioni si rammenta che l'art. nn delle Condizioni Generali della Convenzione, prevede quanto segue: *[Riportare testualmente il contenuto dell'articolo delle Condizioni Generali della Convenzione nel quale è prescritta l'obbligazione specifica che il Fornitore non ha eseguito o non ha eseguito in modo conforme alla Convenzione e che è oggetto di contestazione].*

A mente dell'art. nn della Convenzione, in ragione del contestato inadempimento la scrivente Amministrazione, ha maturato il diritto al pagamento a titolo di penali del seguente importo complessivo di Euro nnnnnnn,nn (testo) *[Indicare l'importo in cifre e, tra parentesi, in lettere]*, quantificato secondo il seguente calcolo analitico: *[Specificare il tipo di calcolo adottato: ad es. gg. ritardo x importo penale giornaliera].*

Alla stregua di quanto sopra dedotto e contestato, ai sensi e per gli effetti dell'art. nn delle Condizioni Generali si invita l'Impresa/il RTI/il Consorzio in indirizzo a trasmettere alla scrivente Amministrazione, entro le ore nn del giorno gg/mm/aaaa *[Nell'individuazione del giorno si ricorda che il termine massimo è di 5 giorni lavorativi dalla ricezione della contestazione stessa]* ogni eventuale deduzione in merito a quanto sopra contestato.

A mente dell'articolo testé richiamato, si rammenta che qualora Codesta/o Impresa/RTI/Consorzio non provveda a fornire entro il termine sopra stabilito le proprie deduzioni in ordine al contestato inadempimento o qualora le deduzioni inviate da Codesta/o Impresa/RTI/Consorzio, pur essendo pervenute tempestivamente, non siano ritenute idonee dalla scrivente Amministrazione a giustificare l'inadempienza contestata, si procederà, previa opportuna comunicazione, all'applicazione delle penali, ai sensi di quanto previsto nelle Condizioni Generali, secondo le modalità stabilite nella Convenzione ivi compresa la compensazione del credito/l'escussione della cauzione definitiva prestata all'atto della stipula della Convenzione.

\_\_\_\_\_\_\_\_\_\_\_\_\_\_\_\_\_\_\_\_\_\_\_\_\_\_

#### Distinti saluti

## <span id="page-18-0"></span>**Allegato 2 – Standard di lettera applicazione penali**

Luogo, gg/mm/aaaa

Prot. n. Raccomandata a.r. anticipata a mezzo fax al n. nnnnnnnnnnn

> Spett.le **Denominazione Impresa** Indirizzo Impresa *[In caso di RTI indicare denominazione e indirizzo dell'Impresa mandataria]* c.a. Nominativo Referente Fornitore *[Eventuale, in caso di RTI]* e p.c. Spett.le/i Denominazione/i mandante/i Indirizzo/i mandante/i

**Oggetto: Nome Convenzione** *[Inserire la denominazione della Convenzione per esteso]* **stipulata in data**  gg/mm/aaaa *[Inserire la data di stipula]* **lotto/i nn/lotto unico ordinativo di fornitura** *[Inserire l'ordinativo di riferimento] -* **applicazione penali per inadempimento/non applicazione delle penali oggetto di contestazione**

In riferimento alla nostra comunicazione del gg/mm/aaaa prot. n. nnnnnn, relativa alla Convenzione e all'ordinativo di fornitura in oggetto, comunichiamo quanto segue.

#### *[In base alla casistica, inserire il testo relativo]*

*[1° caso]* Preso atto che Codesta/o Impresa/RTI/Consorzio non ha provveduto a fornire entro il termine ivi stabilito le proprie deduzioni in ordine al contestato inadempimento,

*[2° caso]* Considerato che le deduzioni inviate da Codesta/o Impresa/RTI/Consorzio, con nota in data gg/mm/aaaa, pur essendo pervenute tempestivamente, non sono state ritenute idonee dalla scrivente a giustificare l'inadempienza contestata,

con la presente Vi comunichiamo formalmente che Codesta Amministrazione procederà all'applicazione delle penali, ai sensi di quanto previsto nelle Condizioni Generali, mediante compensazione tra quanto dovuto a titolo di corrispettivo e la corrispondente somma dovuta a titolo di penale/escussione della cauzione definitiva prestata all'atto della stipula della Convenzione. Specificamente, in base a quanto stabilito dall'art. nn della Convenzione Nome Convenzione provvederemo all'escussione/alla compensazione della somma di Euro nnnnnnn,nn (testo). *[Indicare l'importo in cifre e, tra parentesi, in lettere; inserire la quantificazione delle penali prevista dalla Convenzione]*

#### *[Nell'ipotesi di escussione della cauzione, inserire il seguente testo]*

Codesta società sarà tenuta a provvedere al reintegro della cauzione entro il termine di 10 (dieci) giorni lavorativi *[Se diverso il termine, inserire i giorni in cifre e, tra parentesi, in lettere]* dal ricevimento della relativa richiesta effettuata da Codesta Amministrazione, secondo quanto previsto all'articolo nn comma nn, della Convenzione/delle Condizioni Generali.

Vi rammentiamo altresì che la richiesta e/o il pagamento delle penali indicate nella Convenzione non esonera in nessun caso Codesta/o Impresa/RTI/Consorzio dall'assolvimento dell'obbligazione la cui inadempienza ha comportato l'obbligo di pagamento della penale in oggetto.

*[3° caso]* Considerato che le deduzioni inviate da Codesta/o Impresa/RTI/Consorzio sono state ritenute idonee dalla scrivente a giustificare l'inadempienza contestata, con la presente Vi comunichiamo formalmente che Codesta Amministrazione non procederà all'applicazione delle penali, ai sensi di quanto previsto nelle Condizioni Generali.

Vi rammentiamo tuttavia, che la ritenuta inapplicabilità delle penali indicate nella Convenzione, non esonera in nessun caso Codesta/o Impresa/RTI/Consorzio dall'assolvimento dell'obbligazione la cui inadempienza ha comportato motivo di contestazione.

#### Distinti saluti

 $\frac{1}{2}$